# Class Comparison with OOMPA

Kevin R. Coombes

July 17, 2009

#### Contents

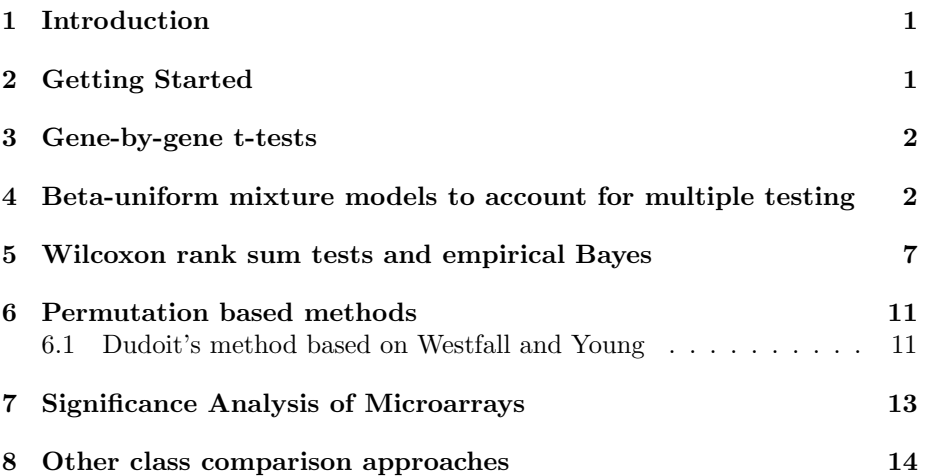

## <span id="page-0-0"></span>1 Introduction

OOMPA is a suite of object-oriented tools for processing and analyzing large biological data sets, such as those arising from mRNA expression microarrays or mass spectrometry proteomics. The ClassComparison package in OOMPA provides tools to work on the "class comparison" problem. Class comparison is one of the three primary types of applictions of microarrays described by Richard Simon and colleagues. The point os these problems is to identify genes that behave differently in known classes; in other words, a typical class comnparison problem is to find the genes that are differentially expressed between two types of samples.

# <span id="page-0-1"></span>2 Getting Started

No one will be surprised to learn that we start by loading the package into the current R session:

#### > library(ClassComparison)

The main functions and classes in the ClassComparion package work either with data matrices or with ExpressionSet objects from the BioConductor Biobase package. For the first set of examples in this vignette, we will use simulated data that represents different groups of samples:

```
> nGenes <- 5000
> nSamp <-15> nDiff < -150> delta <-1> fake.class <- factor(rep(c("A", "B"), each = nSamp))
> fake.data <- matrix(rnorm(nGenes * nSamp * 2), nrow = nGenes,
      ncol = 2 * nSamp)> fake.data[1:nDif, 1:nSamp] <- fake.data[1:nDif, 1:nSamp] + delta
> fake.data[(nDif + 1):(2 * nDif), 1:nSamp] <- fake.data[(nDif +
      1):(2 * nDiff), 1:nSamp] - delta
```
### <span id="page-1-0"></span>3 Gene-by-gene t-tests

The simplest way to find differentially expressed genes is to perform a twosample t-test on each gene. The MultiTtest class handles this operation, with a summary that carefully ensures that you know which class is associated with a positive t-statistic.

```
> mtt <- MultiTtest(fake.data, fake.class)
> summary(mtt)
Row-by-row two-sample t-tests with 5000 rows
Positive sign indicates an increase in class: A
Call: MultiTtest(data = fake.data, classes = fake.class)
T-statistics:
    Min. 1st Qu. Median Mean 3rd Qu. Max.
-6.231000 -0.728100 -0.004316 0.005775 0.730000 5.939000
P-values:
    Min. 1st Qu. Median Mean 3rd Qu. Max.
9.848e-07 2.041e-01 4.722e-01 4.744e-01 7.415e-01 9.999e-01
```
# <span id="page-1-1"></span>4 Beta-uniform mixture models to account for multiple testing

As everyone now knows, an inherent difficulty with performing a separate test for each gene is that the  $p$ -values must be adjusted to account for multiple > hist(mtt, breaks = 101)

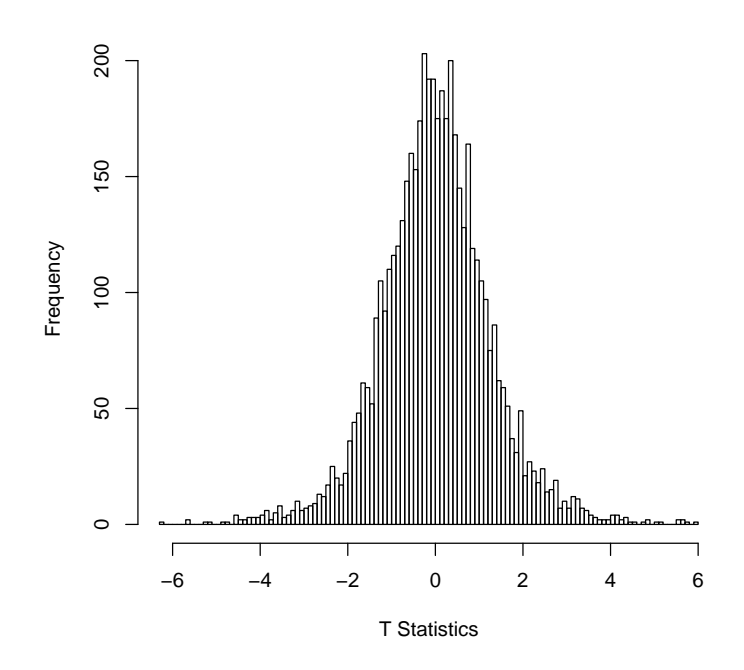

Figure 1: Histogram of the gene-by-gene two-sample t-statistics

testing. A simple approach models the set of  $p$ -values using a beta-uniform mixture (BUM). We can perform this analysis with a single command:

> bum <- Bum(mtt@p.values) > summary(bum)

Beta-Uniform Mixture Model

MLE Estimates: ahat = 0.35751 , lhat = 0.85093 Upper Bound on Fraction Unchanged: pihat = 0.90422

tau TP FN FP TN 1 0.01 0.02819975 0.06757835 0.009042219 0.8951797

The default value of the summary command is not very enlightening, but we can get a graphical overview of the distribution. The region below the horizontal blue line in Figure [2](#page-4-0) represents the uniform component of the mixture (i.e., genes that are not differentially expressed); the region between the blue line and the green curve represents the beta component (i.e., genes that are differentially expressed). If we set a threshold for significance using some cutoff on the  $p$ value (such as the one indicated by the vertical purple line in Figure [2\)](#page-4-0), then we can divide the area into four regions represnting true positives, false positives, true negatives, and false negatives. These areas can then be used to estimate the false discovery rate (FDR) as a function of the threshold (Figure ??).

The usual application of this idea is to choose a threshold that achieves a desired level of FDR. For example, selecting genes with a p-value less than

> cutoffSignificant(bum, alpha = 0.1, by = "FDR")

[1] 0.001958179

should keep the FDR less than 10%. The number of such genes is easily obtained with the command:

> countSignificant(bum, alpha = 0.1, by = "FDR")

[1] 94

You can also get a logical vector that selects the significant genes:

```
> selected <- selectSignificant(bum, alpha = 0.1, by = "FDR")
```
In our example, the truly significant genes are among the first 300 genes. We can use this information to find out how close we are to the truth; the achieved FDR in this simulated example is pretty close to the target value of 10%.

```
> truth <- rep(FALSE, nGenes)
> truth[1:(2 * nDif)] <- TRUE
> sum(selected & truth)
[1] 85
> mean(!truth[selected])
[1] 0.09574468
```
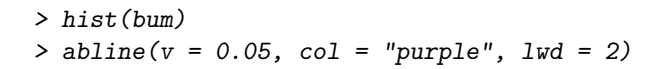

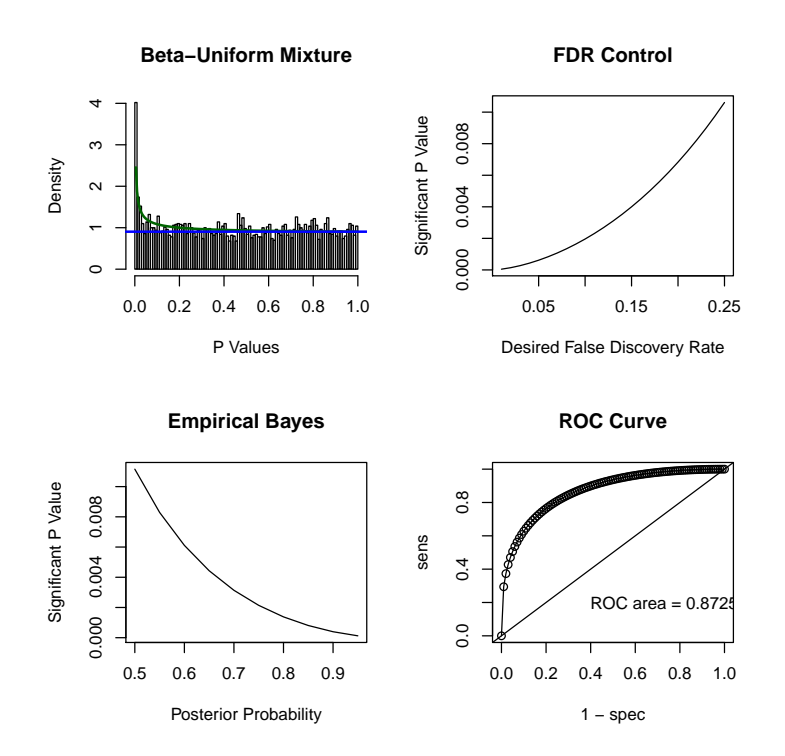

<span id="page-4-0"></span>Figure 2: Results of the BUM analysis of the p-values.

#### > image(bum)

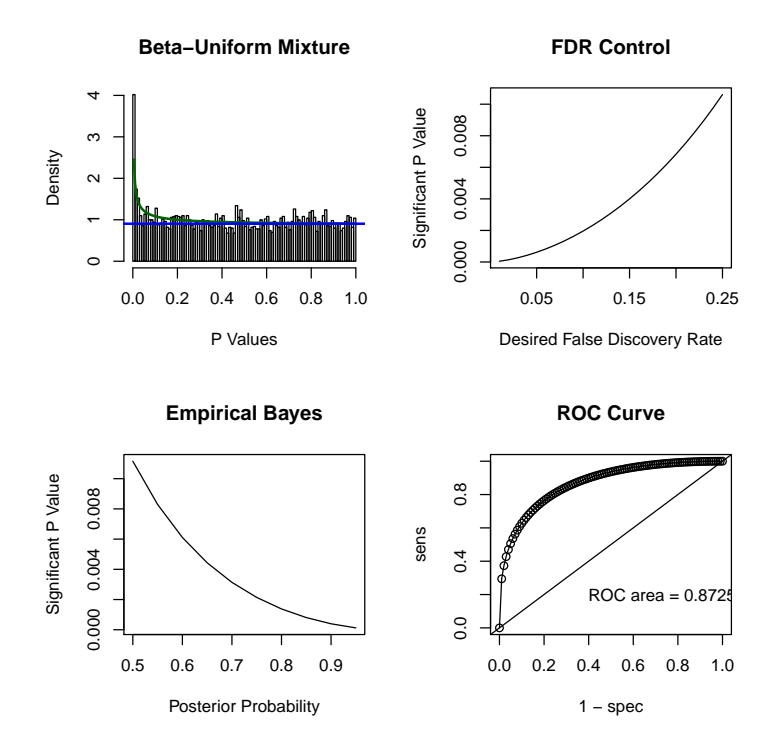

Figure 3: Results of the BUM analysis of the  $p\text{-values}.$ 

#### <span id="page-6-0"></span>5 Wilcoxon rank sum tests and empirical Bayes

In many applications of microarrays, it is unclear how the data should be transformed to achieve the approximate normality needed to justify a t-test. It may just be simpler to ignore the transformation problem and use nonparametric methods, like the Wilcoxon rank-sum test, that only use the ranks of the samples for the expression of each gene.

```
> mw <- MultiWilcoxonTest(fake.data, fake.class)
> summary(mw)
Call: MultiWilcoxonTest(data = fake.data, classes = fake.class)
Row-by-row Wilcoxon rank-sum tests with 5000 rows
Rank-sum statistics:
  Min. 1st Qu. Median Mean 3rd Qu. Max.
 130.0 215.0 233.0 232.8 250.0 336.0
Large values indicate an increase in class: A
With prior = 1 and alpha = 0.9the upper tail contains 25 values above 312
        the lower tail contains 15 values below 152
```
A histogram (Figure [4\)](#page-7-0) of the Wilcoxon statistics indicates that the observed values have larger tails than expected by chance, suggesting that we ought to be able to pick out some genes that are significantly different. To do this, we use an empirical Bayes method originally suggested by Efron and Tibshirani. The idea is that we can decompose the WIlcoxon statistics as a mixture of those that arise from the null distribution (which is Wilcoxon with parameters based on the number of samples in each group) and some other component representing the differentially expressed genes. In that case, we can write the observed distribution  $f(x)$  in the form:

$$
f(x) = \pi f_0(x) + (1 - \pi)f_1(x)
$$

where  $f_0(x)$  is the known Wilcoxon distribution and  $f_1(x)$  is unknown. Since we can estimate  $f(x)$  from the observed data, we can simply solve for the unknown distribution  $f_1(x)$  provided we know the mixing parameter  $\pi$ , which represents the prior probability that a gene is not differentially expressed. The "empirical" part of this empirical Bayes method comes down to selecting the prior  $\pi$  after looking at the data. For, if we start with  $\pi = 1$ , the posterior probability of being differentially expressed as a function of the observed statistic ends up taking on negative values (Figure [5\)](#page-8-0), which is rather unpleasant.

By trial and error, we can find a value for  $\pi$  that ensures that the posterior probabilities are always positive (Figure [6\)](#page-9-0). In this case, something close to 0.94 works okay. We can then use a threshold on the posterior probabilities to set a significance cutoff on the Wilcoxon statistics.

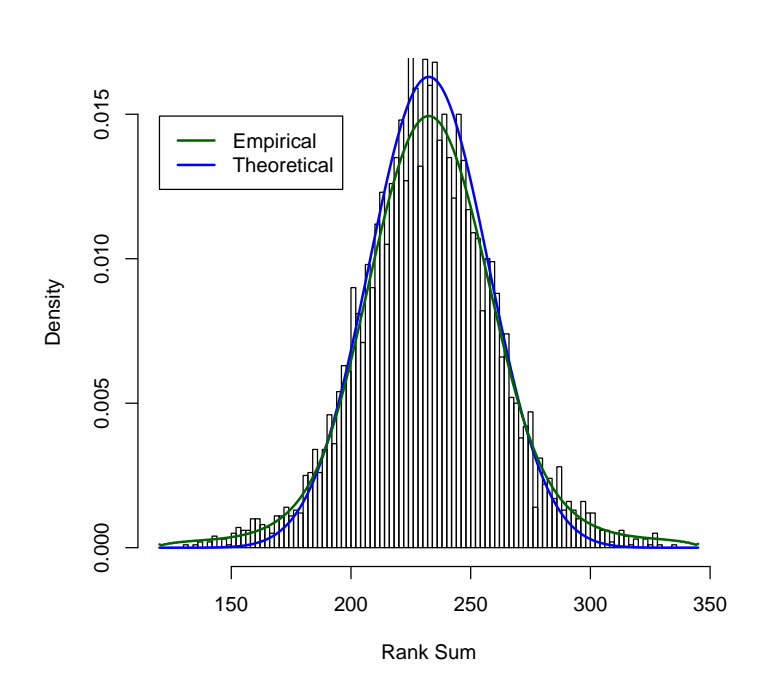

> hist(mw)

<span id="page-7-0"></span>Figure 4: Histogram of the observed gene-by-gene Wilcoxon statistics.

> plot(mw)  $>$  abline( $h = 0$ )

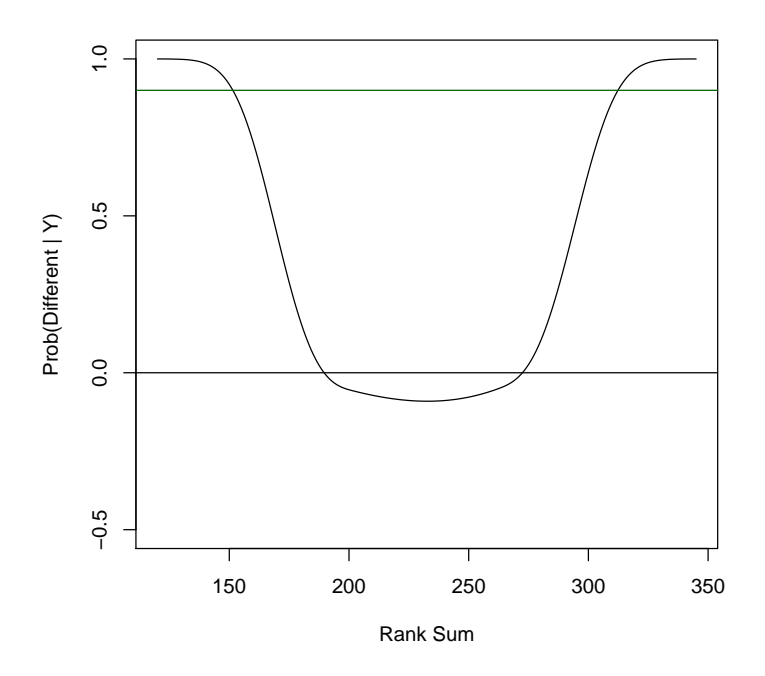

<span id="page-8-0"></span>Figure 5: Plot of the posterior probability of being differentially expressed, assuming a priori that no genes are different.

 $> plot(mw, prior = 0.94, signif = 0.9)$  $>$  abline(h = 0)

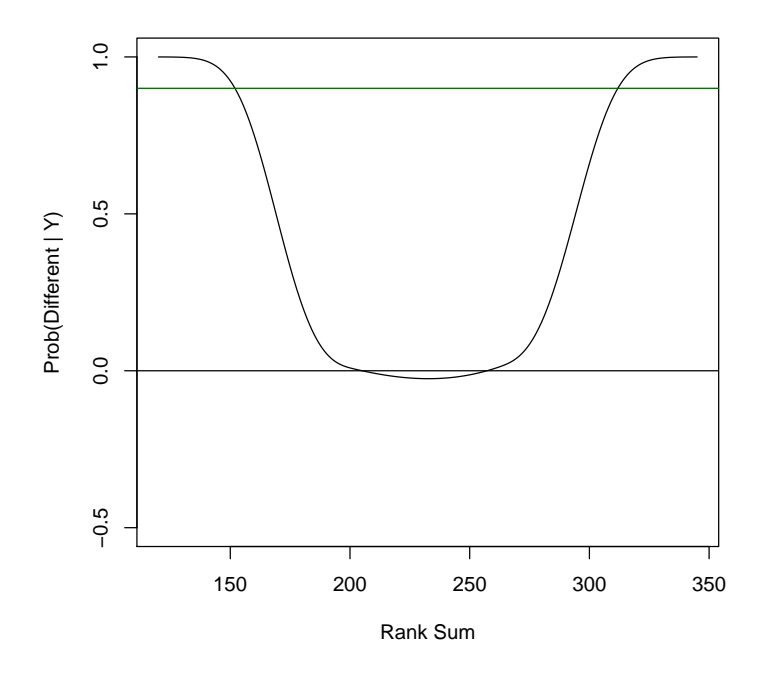

<span id="page-9-0"></span>Figure 6: Plot of the posterior probability of being differentially expressed, assuming a priori that 94% of the genes are not different.

```
> cutoffSignificant(mw, prior = 0.94, signif = 0.8)
$low
[1] 158
$high
[1] 305
> countSignificant(mw, prior = 0.94, signif = 0.8)
[1] 76
> wilsel <- selectSignificant(mw, prior = 0.94, signif = 0.8)
> sum(selected & wilsel)
[1] 71
> sum(truth & wilsel)
[1] 67
```
### <span id="page-10-0"></span>6 Permutation based methods

The Bum method, as applied to the gene-by-gene t-tests of the *MultiTtest* class or to p-values fmo other tests, assumes that genes are independent. This assumption is clearly false, and so various researchers have proposed permuation-based methods that retain the correaltion structure between genes when trying to estimate the distribution of p-values.

#### <span id="page-10-1"></span>6.1 Dudoit's method based on Westfall and Young

Sandrine Dudoit and colleagues introduced the idea of using the Westfall-Young stepdown procedure to control the family-wise error rate in a microarray study. In our example, we can perform this analysis as follows:

```
> dudoit <- Dudoit(fake.data, fake.class, nPerm = 100)
1.2.3.4.5.6.7.8.9.10.11.12.13.14.15.16.17.18.19.20.21.22.23.24.25.26.27.28.29.30.31.32.33.34.35.36.37.38.39.40.41.42.43.44.45.46.47.48.49.50.51.52.53.54.55.56.57.58.59.60.61.62.63.64.65.66.67.68.69.70.71.72.73.74.75.76.77.78.79.80.81.82.83.84.85.86.87.88.89.90.91.92.93.94.95.96.97.98.99.100.
> summary(dudoit)
Row-by-row two-sample t-tests with 5000 rows
Positive sign indicates an increase in class: A
Call: Dudoit(data = fake.data, classes = fake.class, nPerm = 100)
T-statistics:
```
Min. 1st Qu. Median Mean 3rd Qu. Max.

> plot(dudoit)

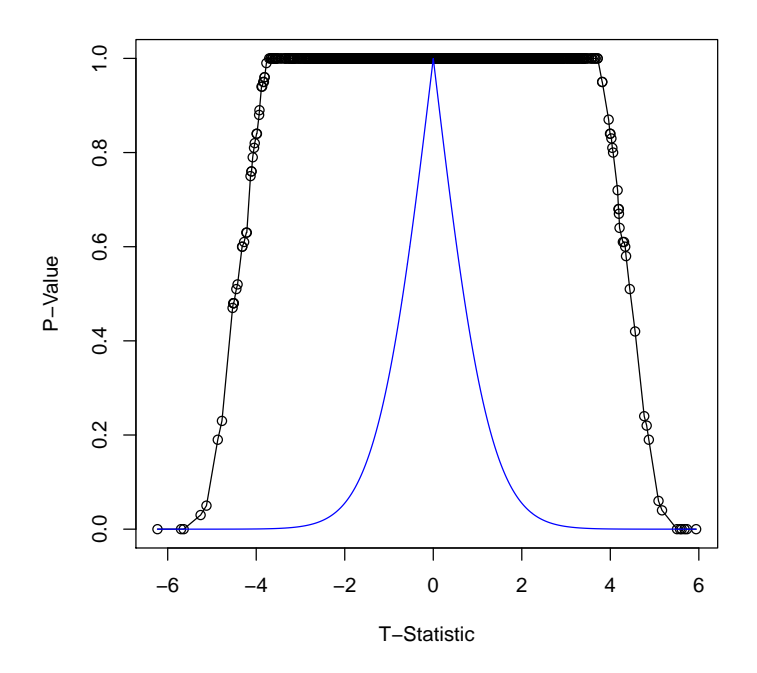

<span id="page-11-0"></span>Figure 7: Plot of the unadjusted (blue) and adjusted (black) p-values.

-6.231000 -0.728100 -0.004316 0.005775 0.730000 5.939000 P-values: Min. 1st Qu. Median Mean 3rd Qu. Max. 9.848e-07 2.041e-01 4.722e-01 4.744e-01 7.415e-01 9.999e-01

To get good results, we probably need more than 100 permutations, but this implementation (completely in R) is rather slow. The default plot routine (Figure [7\)](#page-11-0) shows both the unadjusted and adjusted  $p$ -values. In most cases, controlling the family-wise error rate (FWER) is viewed as overly conservative, since it tries to ensure that there are no false positive findings instead of trying to estimate the number or fraction of false positives. In our example, using the Dudoit correction with  $FWER = 10\%$  finds very few differentially expressed genes:

> countSignificant(dudoit, 0.1)

[1] 13

 $> plot(sam, tracks = seq(0.5, 2, by = 0.5))$ 

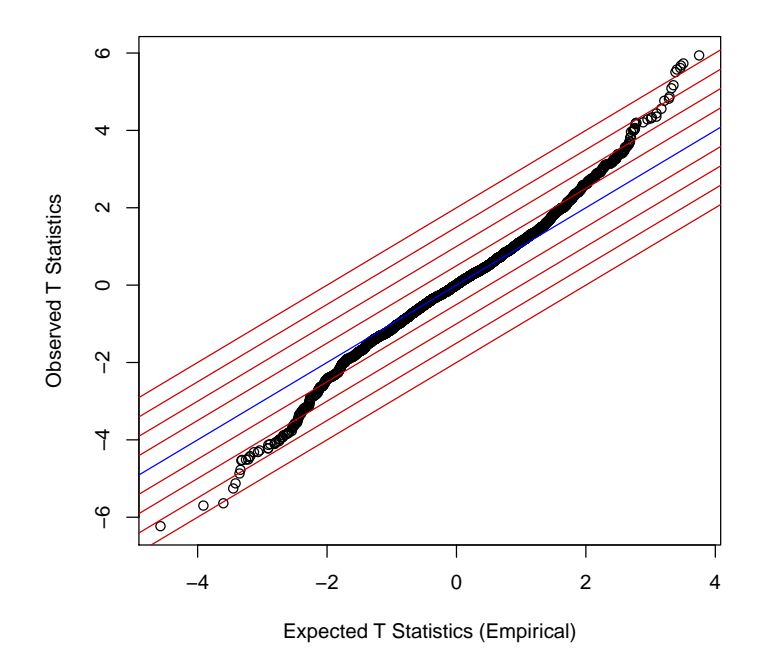

Figure 8: Quantile-quantile plot of the observed t-statistics against the tstatistics expected from the permutation-based null distribution.

## <span id="page-12-0"></span>7 Significance Analysis of Microarrays

Significance Analysis of Microarrays (SAM) is an alternative procedure, which is based on permutations but tries to control the FDR instead of the FWER. We can get the results by:

```
> sam <- Sam(fake.data, fake.class)
1 . 2 . 3 . 4 . 5 . 6 . 7 . 8 . 9 . 10 . 11 . 12 . 13 . 14 . 15 . 16 . 17 . 18 . 19 . 20 . 2> summary(sam)
```

```
Using a cutoff of 1, we called 80 genes significant with expected FDR = 0.05 (4)
```
Based on the figure, we can probably take a cutoff of 1 to define significance, which yields the following results

> cutoff <- 1 > countSignificant(sam, cutoff) > sum(selectSignificant(sam, cutoff) & truth)

[1] 74

[1] 80

### <span id="page-13-0"></span>8 Other class comparison approaches

The package contains three other methods for finding genes that are differentially expressed between known classes:

- 1. Total Number of Misclassification (TNoM): This method was introduced by Yakhini and Ben-Dor and applied by Bittner and colleagues in 2000. It has probably seen fewer applications than it deserves, which this implementation may help rectify.
- 2. The smooth (regularized) t-test (SmoothTtest: This method was introduced by Baggerly and Coombes in 2001, but a large number of authors have proposed similar ideas. The basic idea is that (even after log transformation) genes of similar intensity appear to have similar variance, and that one can borrow strength across genes to get better estimates of the variability even in small microarray studies.
- 3. Linear models (MultiLinearModel) can be constructed using the usual R formula, providing generalization to one-way designs with more than two classes to compare, or to factorial designs.

A future version of this vignette may include more exmaples of their use; for now, you can read the examples in the help pages.